# Package 'hasseDiagram'

June 10, 2021

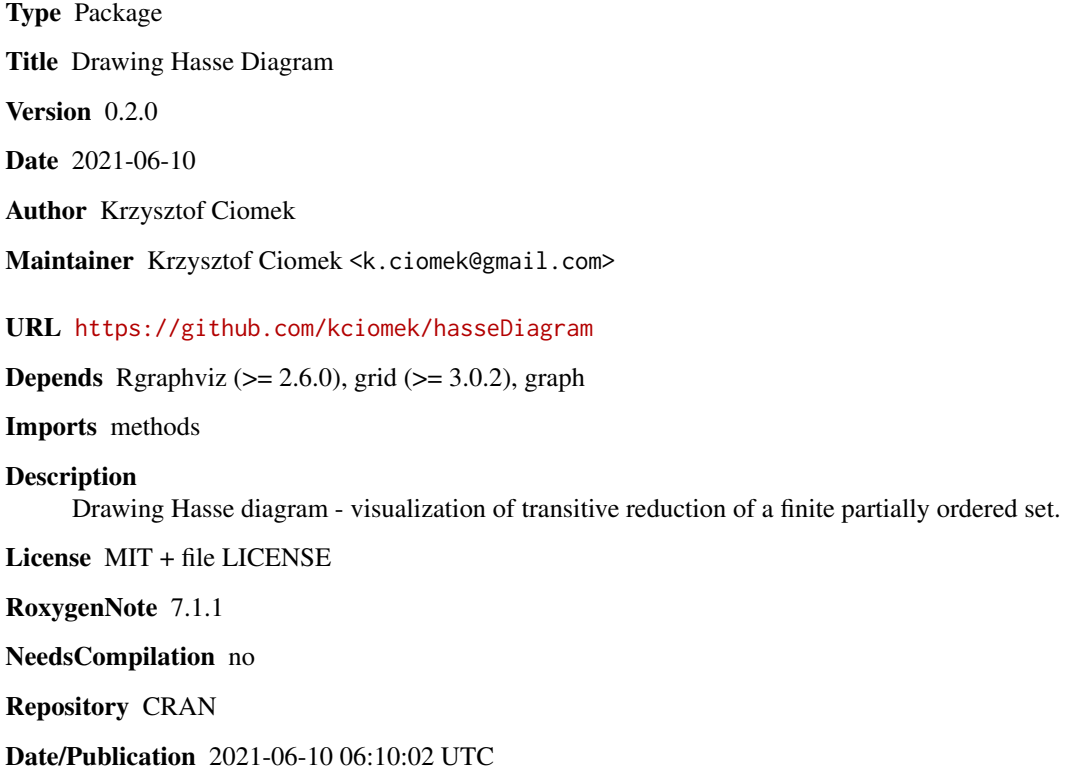

# R topics documented:

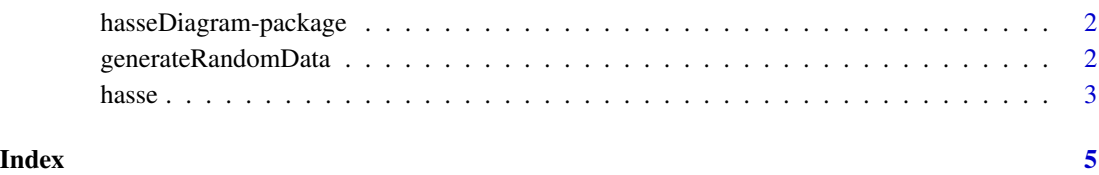

<span id="page-1-0"></span>hasseDiagram-package *Drawing Hasse Diagram*

# Description

Drawing Hasse diagram - visualization of transitive reduction of a finite partially ordered set.

#### Details

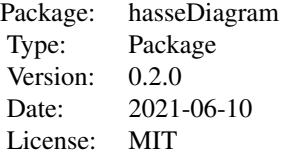

# Author(s)

Krzysztof Ciomek

Maintainer: Krzysztof Ciomek <k.ciomek@gmail.com>

# See Also

[hasse](#page-2-1)

generateRandomData *Generate random data for hasse function*

#### Description

This function generates random data for [hasse](#page-2-1) function.

#### Usage

```
generateRandomData(nrNodes, minGraphs = 1, density = 0.5)
```
# Arguments

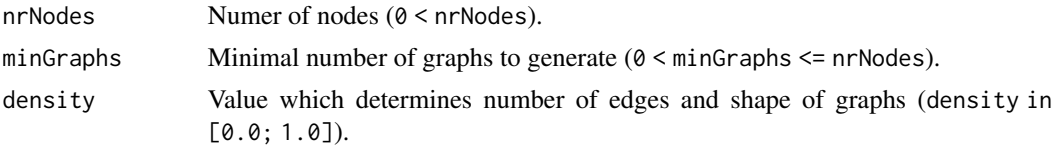

#### <span id="page-2-0"></span>hasse 3

# Value

nrNodes x nrNodes matrix.

# Examples

```
data0_0 <- generateRandomData(15, 2, 0.0)
data0_5 <- generateRandomData(15, 2, 0.5)
data1_0 <- generateRandomData(15, 2, 1.0)
hasse(data0_0)
```
hasse(data0\_5) hasse(data1\_0)

<span id="page-2-1"></span>hasse *Draw Hasse diagram*

# Description

This function draws Hasse diagram – visualization of transitive reduction of a finite partially ordered set.

# Usage

```
hasse(data, labels = c(), parameters = list())
```
# Arguments

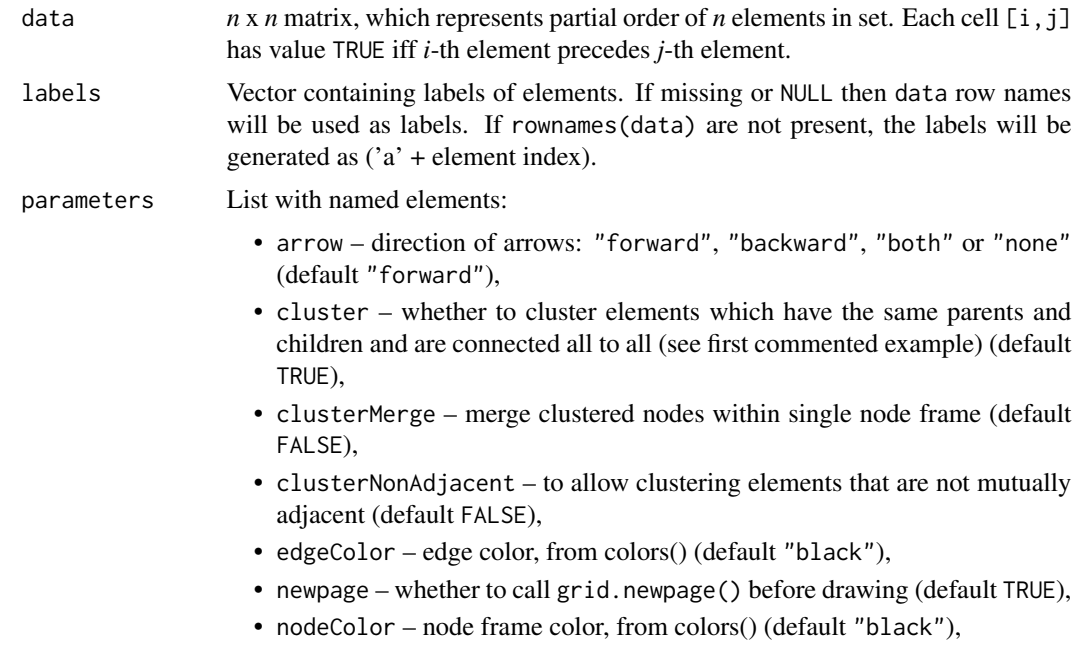

- margin node margins, a list with 4 numerical items: "tb" for top-bottom margin, "rl" for right-left margin, "otb" and "orl" for outer margin when multiple labels are present,
- shape shape of diagram nodes: "roundrect", "rect" or "none" (default "roundrect"),
- transitiveReduction whether to perform transitive reduction (default TRUE).

#### Examples

```
randomData <- generateRandomData(15, 2, 0.5)
hasse(randomData)
# Clustering example
data \leq matrix(data = FALSE, ncol = 4, nrow = 4)
data[1, 2] = data[1, 3] = data[2, 4] = data[3, 4] = TRUE
data[2, 3] = data[3, 2] = TRUEhasse(data, c(), list(cluster = TRUE))
hasse(data, c(), list(cluster = FALSE))
# Hasse to pdf example
# randomData <- generateRandomData(15, 2, 0.5)
# pdf("path-for-diagram.pdf")
# hasse(randomData, NULL, list(newpage = FALSE))
```

```
# dev.off()
```
# <span id="page-4-0"></span>Index

# ∗ hasse diagram finite partially ordered set hasseDiagram-package, [2](#page-1-0)

generateRandomData, [2](#page-1-0)

hasse, *[2](#page-1-0)*, [3](#page-2-0) hasseDiagram *(*hasseDiagram-package*)*, [2](#page-1-0) hasseDiagram-package, [2](#page-1-0)